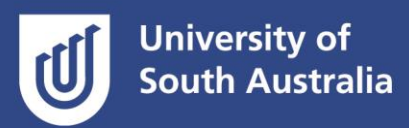

# Using your time efficiently

Each week of study period you will be required to do some or all of the following for each of your courses:

- listen to lectures
- complete set weekly readings
- take notes from your lectures and readings
- complete any required weekly activities
- attend and participate in tutorials, practicals or online discussions o or equivalent activities for external students
- complete assignment work
	- o library searches and research, gathering and analysing information, writing, referencing, editing and proofreading

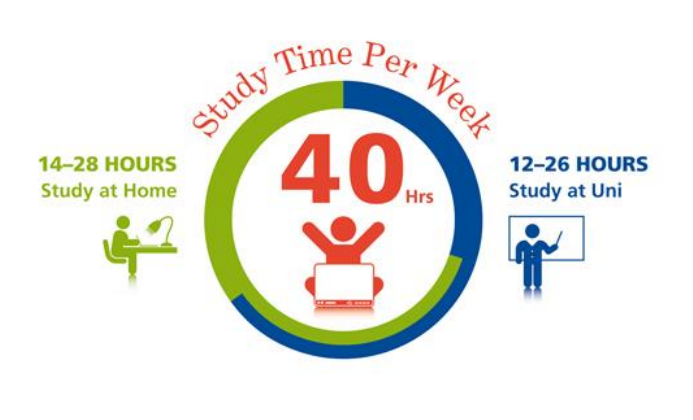

#### **Course workload**

- The average course requires around 10 hours of your time per week.
- This includes contact time (on-campus lectures, tutorials, practicals) and noncontact time (for independent study, i.e. set reading, independent assignment work).
- Hence a full-time, four-course study load might demand up to 40 hours of your week.
- Some courses might be even more intensive, and require an even greater time commitment than 8–10 hours.

### **Create a weekly planner**

- 1. Download or print a [weekly planner](http://w3.unisa.edu.au/languageandlearning/resources/planners.asp) *(opens in a new window).*
- 2. Identify your weekly class and lecture timeslots.
- 3. Fill in the rest of the planner with your other weekly duties, such as work, family commitments and sport and community commitments.
- 4. Identify optimal times for study-related activities, e.g. reading, assignment work.
- 5. Distribute time evenly across your courses where possible (some courses will require you to spend more time on them than others).
- 6. Prioritise tasks according to urgency and importance.
- 7. Make adjustments each week as necessary.

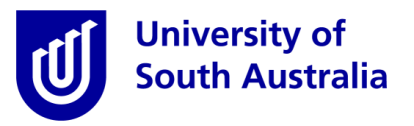

### **Table 1: Uni Workload Overview**

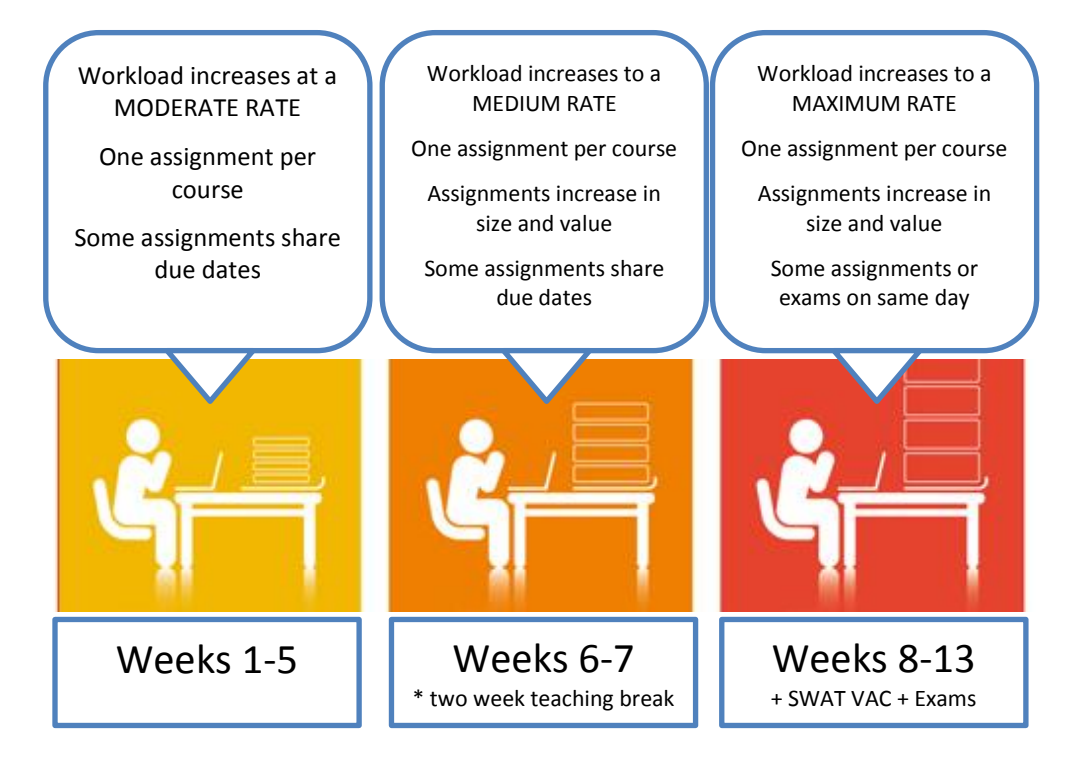

## **Create a study period planner**

- 1. Download or print a [study period planner](http://w3.unisa.edu.au/languageandlearning/resources/planners.asp) *(opens in a new window)*.
- 2. Read through each of your Course Outlines and record assignment due dates in your planner.
- 3. Note assignment types and what percentage of your overall grade each assignment is worth: this will help you strategise how much time to spend on each.
- 4. Note the exam period if you have exams. Keep an eye on the [exam timetable page](http://w3.unisa.edu.au/student/exams/exam_timetables.asp) *(opens in a new window)* over the study period.
- 5. Let other people know your calendar (e.g. partners, parents, housemates, family) by posting it in a shared space (on the fridge, in a living area).

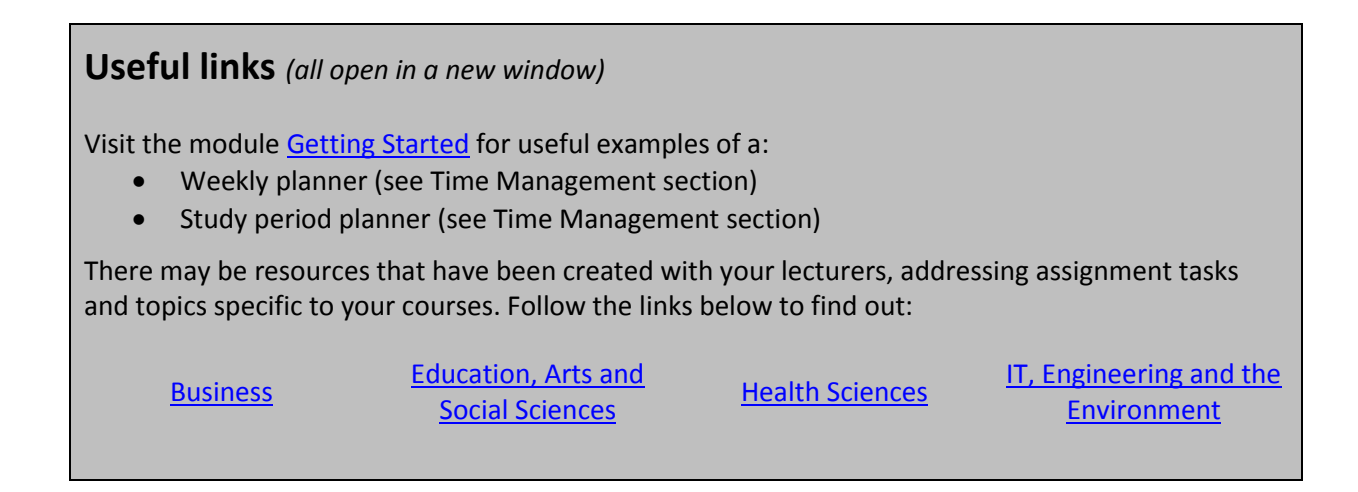